## Informazioni sulla VPDN Ī

## Sommario

[Introduzione](#page-0-0) **[Prerequisiti](#page-0-1) [Requisiti](#page-0-2)** [Componenti usati](#page-0-3) **[Convenzioni](#page-0-4)** [Glossario](#page-1-0) [Panoramica del processo VPDN](#page-1-1) [Protocolli di tunneling](#page-3-0) [Configurazione della VPDN](#page-5-0) [Informazioni correlate](#page-5-1)

## <span id="page-0-0"></span>Introduzione

Una VPDN (Virtual Private Dial-up Network) consente a un servizio di connessione remota di rete privata di collegarsi ai server di accesso remoto (definiti come L2TP Access Concentrator [LAC]).

Quando un client PPP (Point-to-Point Protocol) effettua una chiamata a un LAC, il LAC determina che deve inoltrare la sessione PPP a un server di rete L2TP (LNS) per quel client. Il servizio LNS quindi autentica l'utente e avvia la negoziazione PPP. Al termine dell'installazione del PPP, tutti i frame vengono inviati tramite il LAC al client e all'LNS.

## <span id="page-0-1"></span>**Prerequisiti**

#### <span id="page-0-2"></span>**Requisiti**

Nessun requisito specifico previsto per questo documento.

#### <span id="page-0-3"></span>Componenti usati

Il documento può essere consultato per tutte le versioni software o hardware.

Le informazioni discusse in questo documento fanno riferimento a dispositivi usati in uno specifico ambiente di emulazione. Su tutti i dispositivi menzionati nel documento la configurazione è stata ripristinata ai valori predefiniti. Se la rete è operativa, valutare attentamente eventuali conseguenze derivanti dall'uso dei comandi.

#### <span id="page-0-4"></span>**Convenzioni**

Per ulteriori informazioni sulle convenzioni usate, consultare il documento [Cisco sulle convenzioni](//www.cisco.com/en/US/tech/tk801/tk36/technologies_tech_note09186a0080121ac5.shtml)

# <span id="page-1-0"></span>**Glossario**

- Cliente: PC o router collegato a una rete di accesso remoto, che è l'iniziatore di una chiamata.
- L2TP: Protocollo tunnel di livello 2. Il protocollo PPP definisce un meccanismo di incapsulamento per il trasporto di pacchetti multiprotocollo sui collegamenti point-to-point di layer 2 (L2). In genere, un utente ottiene una connessione L2 a un server di accesso alla rete (NAS) utilizzando una tecnica quale POTS (Plain Old Telephone Service), ISDN o ADSL (Asymmetric Digital Subscriber Line). L'utente esegue quindi il protocollo PPP su tale connessione. In una configurazione di questo tipo, il punto di terminazione L2 e l'endpoint della sessione PPP risiedono sullo stesso dispositivo fisico (il NAS).L2TP estende il modello PPP consentendo agli endpoint L2 e PPP di risiedere su dispositivi diversi interconnessi tramite una rete. Con L2TP, l'utente dispone di una connessione L2 a un concentratore di accesso e il concentratore esegue il tunneling dei singoli frame PPP al NAS. Ciò consente l'elaborazione effettiva dei pacchetti PPP da separare dalla terminazione del circuito L2.
- L2F: Protocollo di inoltro di livello 2. L2F è un protocollo di tunneling precedente a L2TP.
- LAC: L2TP Access Concentrator. Nodo che agisce come un lato di un endpoint del tunnel L2TP ed è un peer dell'LNS. Il LAC si trova tra un LNS e un client e inoltra i pacchetti da e verso ciascuno di essi. I pacchetti inviati dal LAC all'LAN richiedono il tunneling con il protocollo L2TP. La connessione tra il LAC e il client avviene in genere tramite ISDN o analogico.
- $\bullet$  LNS: Server di rete L2TP. Nodo che agisce come un lato di un endpoint del tunnel L2TP ed è un peer del LAC. Il sistema LNS è il punto di terminazione logico di una sessione PPP di cui il LAC sta eseguendo il tunneling dal client.
- Gateway domestico: Stessa definizione di LNS nella terminologia L2F.
- NAS: Stessa definizione di LAC nella terminologia L2F.
- Tunnel: Nella terminologia L2TP, esiste un tunnel tra una coppia LAC-LNS. Il tunnel è costituito da una connessione di controllo e da zero o più sessioni L2TP. Il tunnel contiene datagrammi PPP incapsulati e messaggi di controllo tra il LAC e il LNS. Il processo è lo stesso per L2F.
- Sessione: L2TP è orientato alla connessione. I numeri LNS e LAC mantengono uno stato per ogni chiamata avviata o a cui viene risposto da un LAC. Una sessione L2TP viene creata tra il LAC e l'LNS quando viene stabilita una connessione PPP end-to-end tra un client e l'LNS. I datagrammi relativi alla connessione PPP vengono inviati sul tunnel tra il LAC e l'LNS. Esiste una relazione uno-a-uno tra le sessioni L2TP stabilite e le chiamate associate. Il processo è lo stesso per L2F.

## <span id="page-1-1"></span>Panoramica del processo VPDN

Nella descrizione del processo VPDN riportata di seguito, utilizziamo la terminologia L2TP (LAC e LNS).

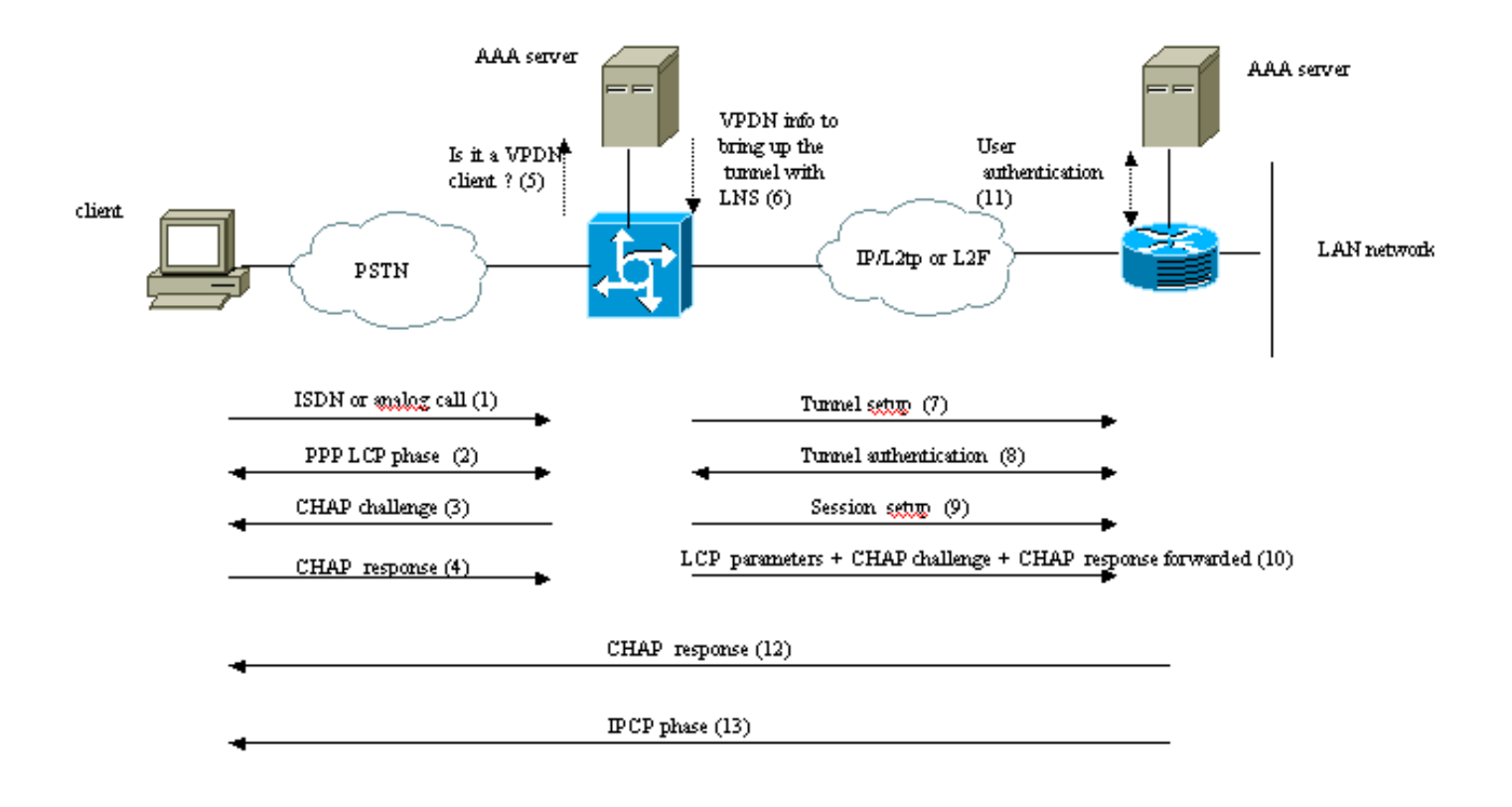

Theses phases can be performed locally on the router or by the AAA server

- 1. Il client chiama il LAC (in genere utilizzando un modem o una scheda ISDN).
- 2. Il client e il LAC avviano la fase PPP negoziando le opzioni LCP (metodo di autenticazione Password Authentication Protocol [PAP] o Challenge Handshake Authentication Protocol [CHAP], PPP multilink, compressione e così via).
- Si supponga che la protezione CHAP sia stata negoziata nel passaggio 2. Il LAC invia una 3. richiesta di verifica della protezione CHAP al client.
- 4. Il LAC riceve una risposta (ad esempio, username@DomainName e password).
- 5. In base al nome di dominio ricevuto nella risposta CHAP o al DNIS (Dialed Number Information Service) ricevuto nel messaggio di installazione ISDN, il LAC controlla se il client è un utente VPDN. A tale scopo, utilizza la configurazione VPDN locale o contatta un server di autenticazione, autorizzazione e accounting (AAA).
- 6. Poiché il client è un utente VPDN, il LAC riceve alcune informazioni (dalla sua configurazione VPDN locale o da un server AAA) che utilizza per connettere un tunnel L2TP o L2F al LAN.
- 7. Il LAC richiama un tunnel L2TP o L2F con il sistema LNS.
- 8. In base al nome ricevuto nella richiesta dal LAC, il LNS controlla se il LAC è autorizzato ad aprire un tunnel (il LNS controlla la sua configurazione VPDN locale). Inoltre, il LAC e il LNS si autenticano a vicenda (usano il database locale o contattano un server AAA). Il tunnel è quindi attivo tra entrambi i dispositivi. In questo tunnel è possibile trasportare diverse sessioni VPDN.
- 9. Per il client username@DomainName, viene attivata una sessione VPDN dal LAC all'LNS. È presente una sessione VPDN per client.
- 10. Il LAC inoltra le opzioni LCP negoziate al sistema LNS con il client, insieme alla chiave username@DomainName e alla password ricevute dal client.
- 11. Il servizio LNS duplica un accesso virtuale da un modello virtuale specificato nella

configurazione VPDN. Il server LNS accetta le opzioni LCP ricevute dal LAC e autentica il client localmente o contattando il server AAA.

- 12. L'LNS invia una risposta CHAP al client.
- 13. Viene eseguita la fase IPCP (IP Control Protocol), quindi viene installato il router: la sessione PPP è attiva e in esecuzione tra il client e l'LNS. Il LAC inoltra semplicemente i frame PPP. I frame PPP vengono tunneling tra il LAC e l'LNS.

#### <span id="page-3-0"></span>Protocolli di tunneling

Un tunnel VPDN può essere generato utilizzando l'inoltro di livello 2 (L2F) o il protocollo L2TP (Layer-2 Tunneling Protocol).

- L2F è stato introdotto da Cisco nella RFC (Request For Comments) 2341 ed è utilizzato anche per inoltrare sessioni PPP per Multilink PPP Multicassis.
- L2TP, introdotto nella RFC 2661, combina il meglio del protocollo Cisco L2F e del protocollo PPTP (Microsoft Point-to-Point Tunneling Protocol). Inoltre, L2F supporta solo la VPDN chiamata in ingresso, mentre L2TP supporta sia la VPDN chiamata in ingresso che quella chiamata in uscita.

Entrambi i protocolli usano la porta UDP 1701 per costruire un tunnel attraverso una rete IP e inoltrare i frame del livello di collegamento. Per L2TP, la configurazione del tunneling di una sessione PPP è costituita da due passaggi:

1. Creazione di un tunnel tra il LAC e il LNS. Questa fase ha luogo solo quando non vi è alcun tunnel attivo tra i due dispositivi.

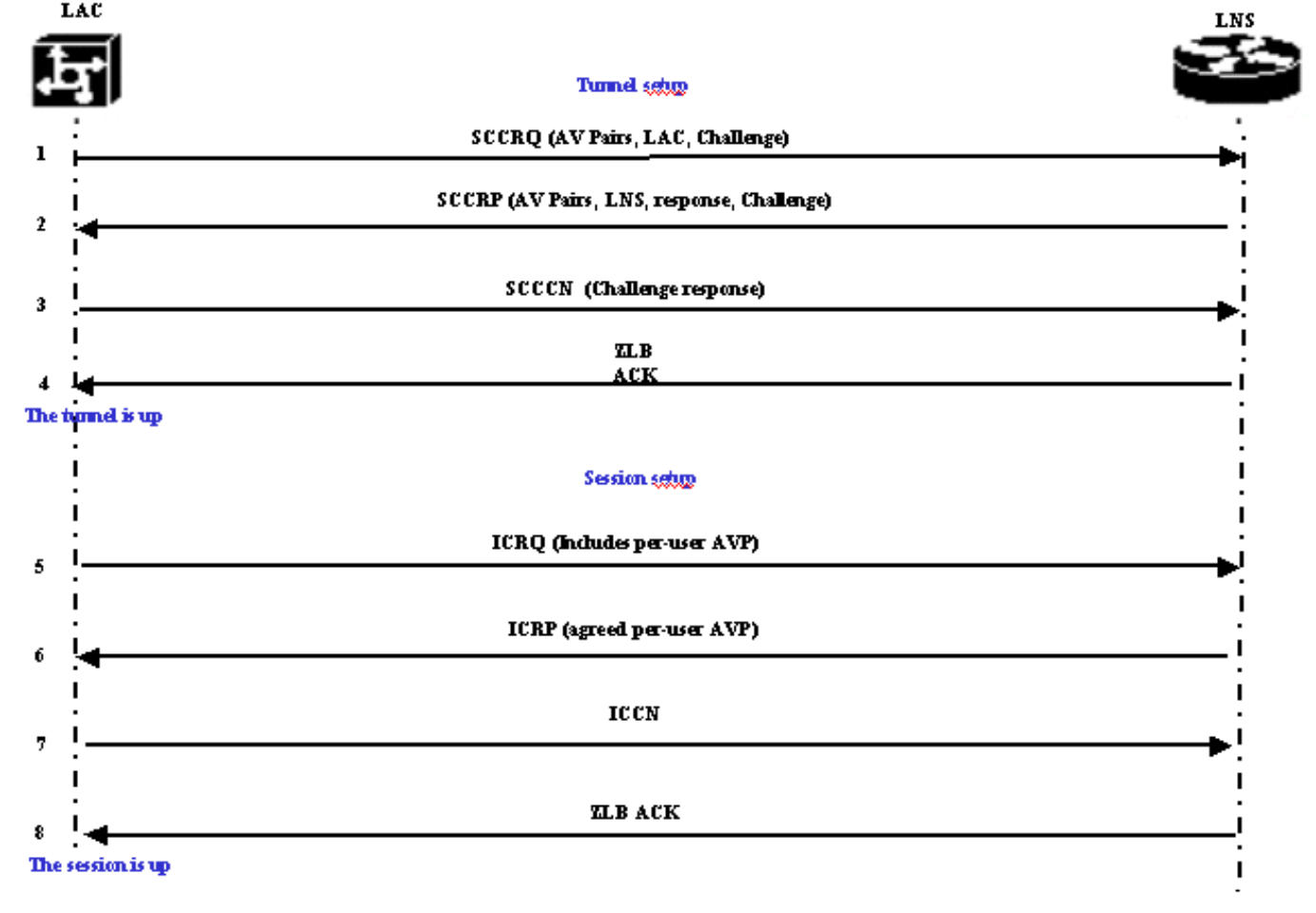

2. Stabilire una sessione tra il LAC e il LNS.

Il LAC decide che il tunnel deve essere avviato tra il LAC e il LNS.

- 1. Il LAC invia un messaggio Start-Control-Connection-Request (SCCRQ). In questo messaggio sono incluse una richiesta CHAP e coppie di dispositivi AV.
- 2. L'LNS risponde con un SCCRP (Start-Control-Connection-Reply). Una sfida CHAP, la risposta alla sfida del LAC e le coppie AV sono incluse in questo messaggio.
- 3. Il LAC invia un messaggio Start-Control-Connection-Connected (SCCN). La risposta CHAP è inclusa in questo messaggio.
- L'LNS risponde con un riconoscimento corpo di lunghezza zero (ZLB ACK). Tale menzione 4. può figurare in un altro messaggio. Il tunnel è attivo.
- 5. Il LAC invia una richiesta di chiamata in arrivo (ICRQ) all'LNS.
- 6. L'LNS risponde con un messaggio ICRP (Incoming-Call-Reply).
- 7. Il LAC invia un messaggio Incoming-Call-Connected (ICCN).
- 8. L'LNS risponde con un ACK ZLB. Tale menzione può figurare anche in un altro messaggio.
- 9. Sessione attiva.

Nota: i messaggi sopra riportati, utilizzati per aprire un tunnel o una sessione, includono coppie di valori di attributo (AVP) definite nella RFC 2661. Descrivono proprietà e informazioni (ad esempio Bearercap, hostname, vendor name e window size). Alcune coppie AV sono obbligatorie mentre altre sono facoltative.

Nota: un ID tunnel viene usato per multiplex e demultiplex dei tunnel tra il LAC e il LNS. Un ID di sessione viene utilizzato per identificare una particolare sessione con il tunnel.

Per L2F, la configurazione per il tunneling di una sessione PPP è la stessa di L2TP. Esso comporta:

- 1. Creazione di un tunnel tra il NAS e il gateway locale. Questa fase ha luogo solo quando non vi è alcun tunnel attivo tra i due dispositivi.
- 2. Stabilire una sessione tra il NAS e il gateway locale.

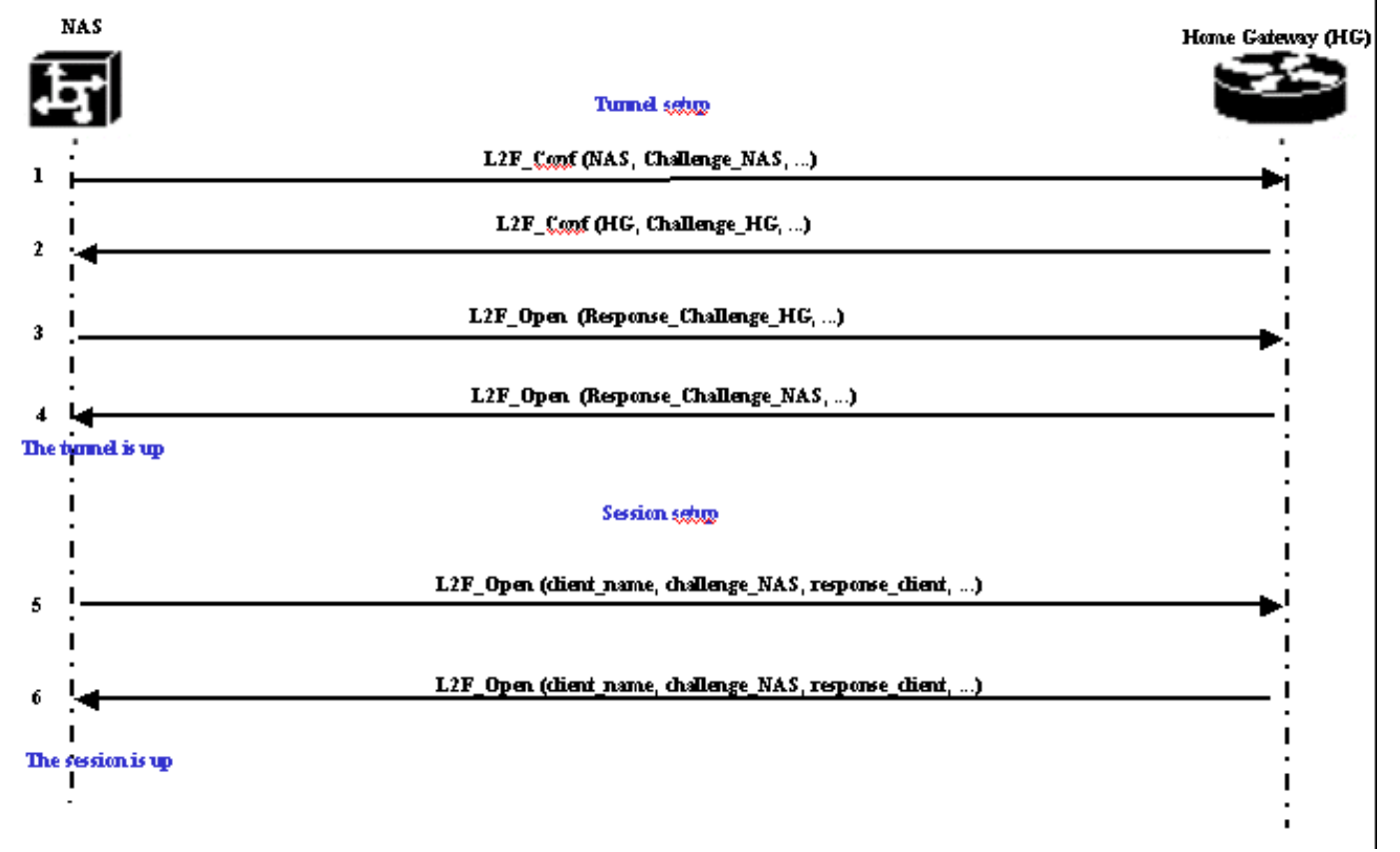

Il NAS decide che un tunnel deve essere avviato dal NAS al gateway principale.

- 1. Il NAS invia un L2F\_Conf al gateway locale. In questo messaggio è inclusa una richiesta CHAP.
- 2. Il gateway locale risponde con un L2F\_Conf. In questo messaggio è inclusa una richiesta CHAP.
- 3. Il NAS invia un messaggio L2F\_Open. In questo messaggio è inclusa la risposta CHAP della richiesta di verifica del gateway principale.
- 4. Il gateway locale risponde con un L2F\_Open. In questo messaggio è inclusa la risposta CHAP della sfida NAS. Il tunnel è attivo.
- 5. Il NAS invia un L2F\_Open al gateway principale. Il pacchetto include il nome utente del client (nome\_client), la richiesta CHAP inviata dal server NAS al client (challenge\_NAS) e la relativa risposta (response\_client).
- 6. Il gateway locale, restituendo l'elemento L2F\_OPEN, accetta il client. Il traffico tra il client e il gateway principale è ora libero di scorrere in entrambe le direzioni.

Nota: un tunnel è identificato da un CLID (ID client). L'ID multiplex (MID) identifica una particolare connessione all'interno del tunnel.

#### <span id="page-5-0"></span>Configurazione della VPDN

Per informazioni sulla configurazione della VPDN, consultare il manuale [Configurazione delle reti](//www.cisco.com/en/US/docs/ios/12_1/dial/configuration/guide/dcdvpn.html) [private virtuali](//www.cisco.com/en/US/docs/ios/12_1/dial/configuration/guide/dcdvpn.html) e andare alla sezione sulla configurazione della VPN.

## <span id="page-5-1"></span>Informazioni correlate

- [Pagine di supporto per la tecnologia di composizione e accesso](//www.cisco.com/web/psa/technologies/tsd_technology_support_design.html?c=277907760&referring_site=bodynav)
- [Documentazione e supporto tecnico Cisco Systems](//www.cisco.com/cisco/web/support/index.html?referring_site=bodynav)